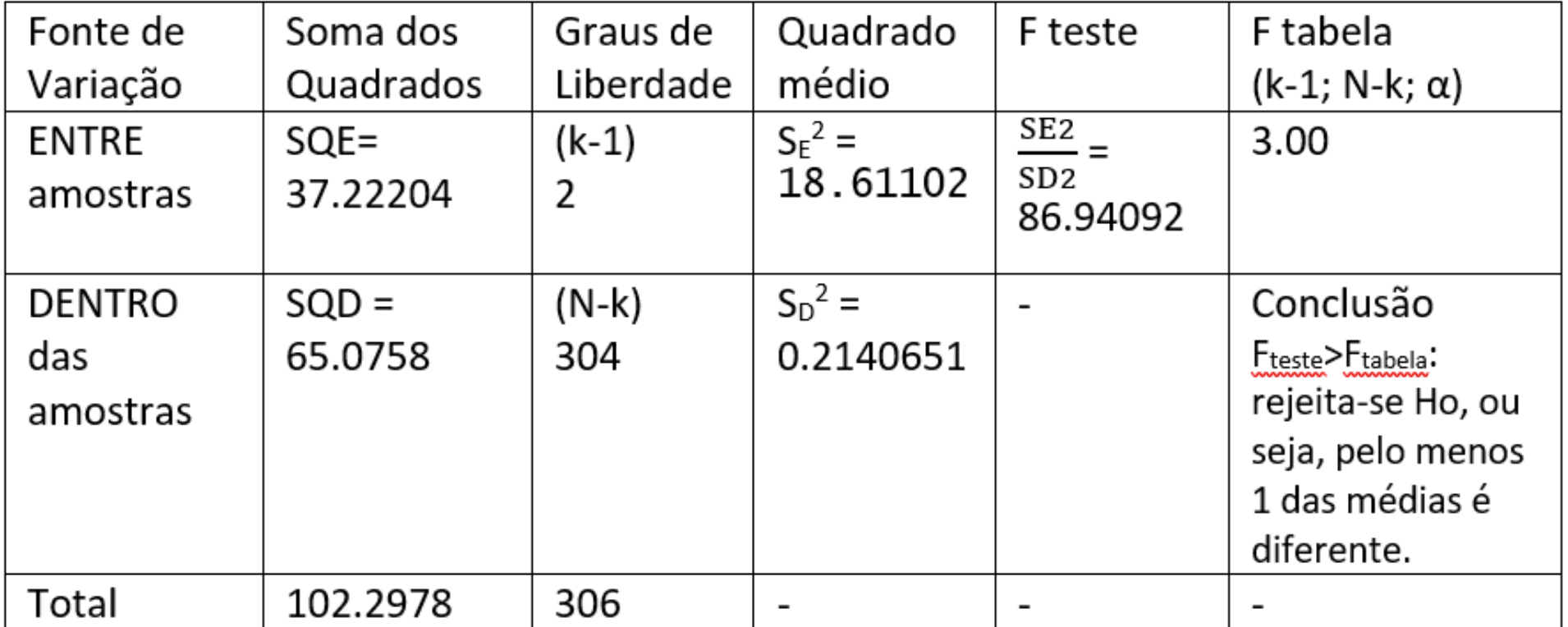

d) Utilize as funções aov(), summary( resultado\_da\_anova) e TukeyHSD(resultado\_da\_anova) no R para realizar e analisar o teste ANOVA para a análise do crescimento médio entre os diferentes tratamentos utilizados. Explique os valores encontrados e conclua esta análise.

```
anoval_meio<-aov(cresc~meio, data = MEIO2)> summary(anoval_meio)
                 Df Sum sq Mean sq F value Pr(>F)<br>2 37.22 18.611 86.94 <2e-16 ***<br>304 65.08 0.214 ....................
meio
                304 65.08
<u>Residuals</u>
                     0 '***' 0.001 '**' 0.01 '*' 0.05 '.' 0.1 ' ' 1
signif. codes:
```
Observem sempre o valor F ou o valor Pr para concluir:

- Se o Pr for menor que o nível de significância: rejeita-se Ho
- Se o F for maior que o F tabelado: rejeita-se Ho
- Se o Pr for maior que o nível de significância: NÃO rejeita-se Ho
- Se o F for menor que o F tabelado: NÃO rejeita-se Ho

d) Utilize as funções aov(), summary( resultado\_da\_anova) e TukeyHSD(resultado\_da\_anova) no R para realizar e analisar o teste ANOVA para a análise do crescimento médio entre os diferentes tratamentos utilizados. Explique os valores encontrados e conclua esta análise.

```
> TukeyHSD(anoval_meio)<br>Tukey multiple comparisons of means
    95% family-wise confidence level
Fit: \frac{a}{c} (formula = cresc ~ meio, data = MEIO2)
$meio
             diff
                           lwr
                                        upr
                                               p adı
GF-GC 0.5149536 0.3608378 0.6690693:0.0e+00
LJ-GC -0.3314339 -0.4826122 -0.1802557 1.3e-06
LJ-GF -0.8463875 -0.9983493 -0.6944257 \, 0.0e+00
```
Para auxiliar na resposta desta questão, considere o seguinte:

Como rejeitou-se Ho , sabe-se que alguma das médias é diferente. A ANOVA não nos informa qual é a diferente (ou a que apresenta maior diferença entre as analisadas). O Teste Tukey nos permite identificar onde está a diferença. Ele nos mostra a comparação entre os grupos analisados: a primeira coluna (diff) indica a diferença que existe entre as médias dos grupos que estão sendo considerados; a coluna "p adj" deve ser observada com a mesma lógica utilizada para concluir sobre as hipóteses: quando o valor for menor que alfa significa que a hipótese nula deve ser rejeitada, ou seja, existe diferença entre elas. Quando for maior que alfa, a hipótese nula deve ser aceita, ou seja, as médias podem ser consideradas iguais.